## Ransomware Incident Response

Wenn der eigene Rechner durch einen Verschlüsselungstrojaner befallen wurde, gilt es einen kühlen Kopf zu bewahren und den unten beschrieben Schritten zu folgen.

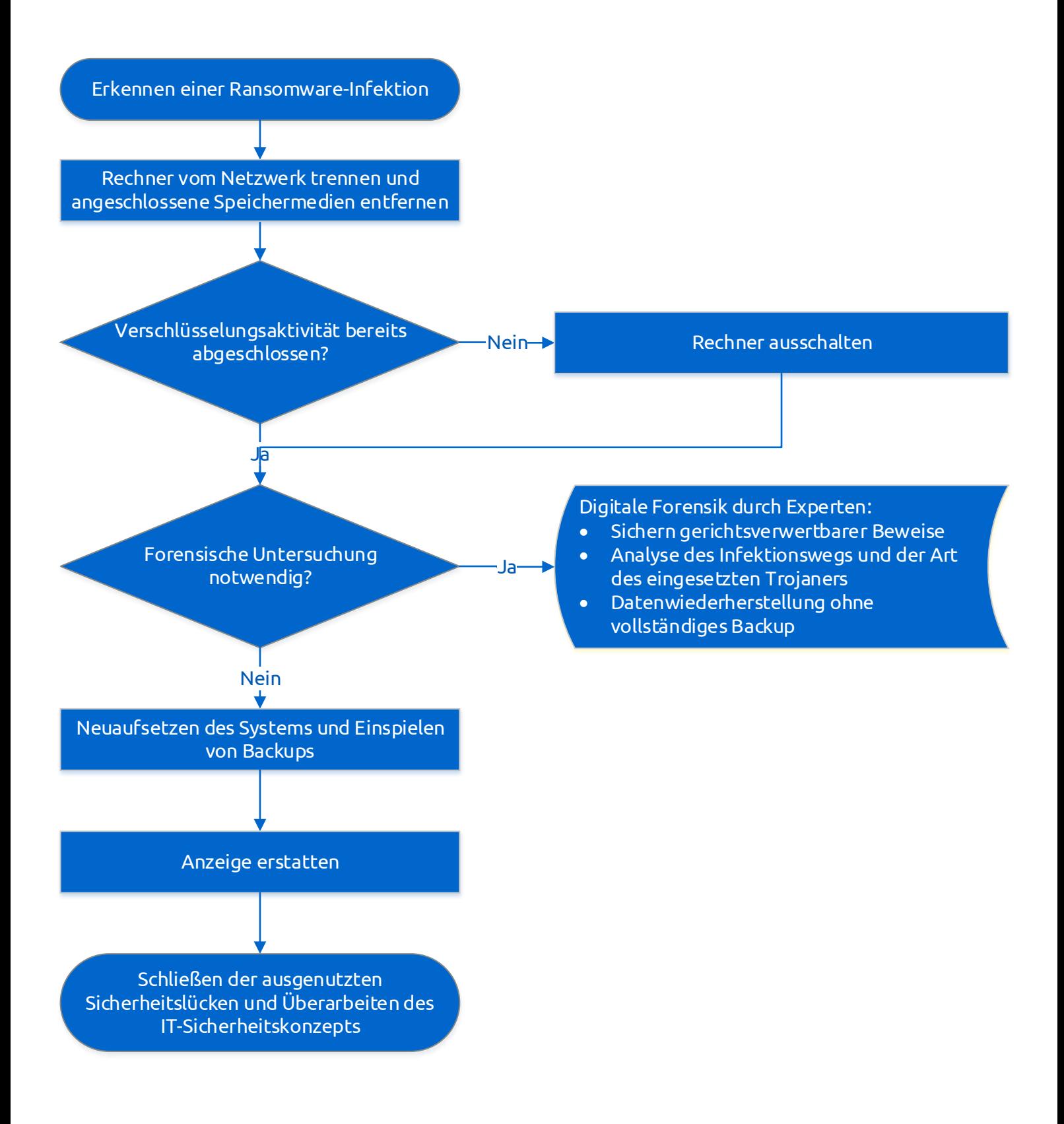

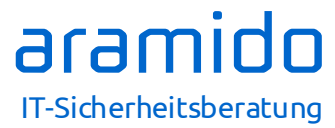